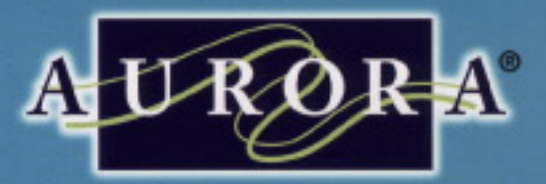

# Aurora**Tempo**<sup>™</sup>

M

 $\mathbb{Z}$ 

SETTING A NEW PACE FOR MOBILE STORAGE

## AURORA TEMPO<sup>TM</sup>

The new Aurora Tempo provides unsurpassed value in a mobile storage system. With standard units and options, we're able to pass along big benefits in a system that sets a whole new pace for storage.

- · Standard configurations offer great value Quik-Ship program Large selection of heights, widths, and depths Ramp and security options
- **Easy installation** Preassembled carriages Modular rails for system expansion or relocation
- · Smooth carriage operation to move heavy loads easily
- · Carriage weight capacity 1,000 lbs. per foot
- · Anti-Tip available

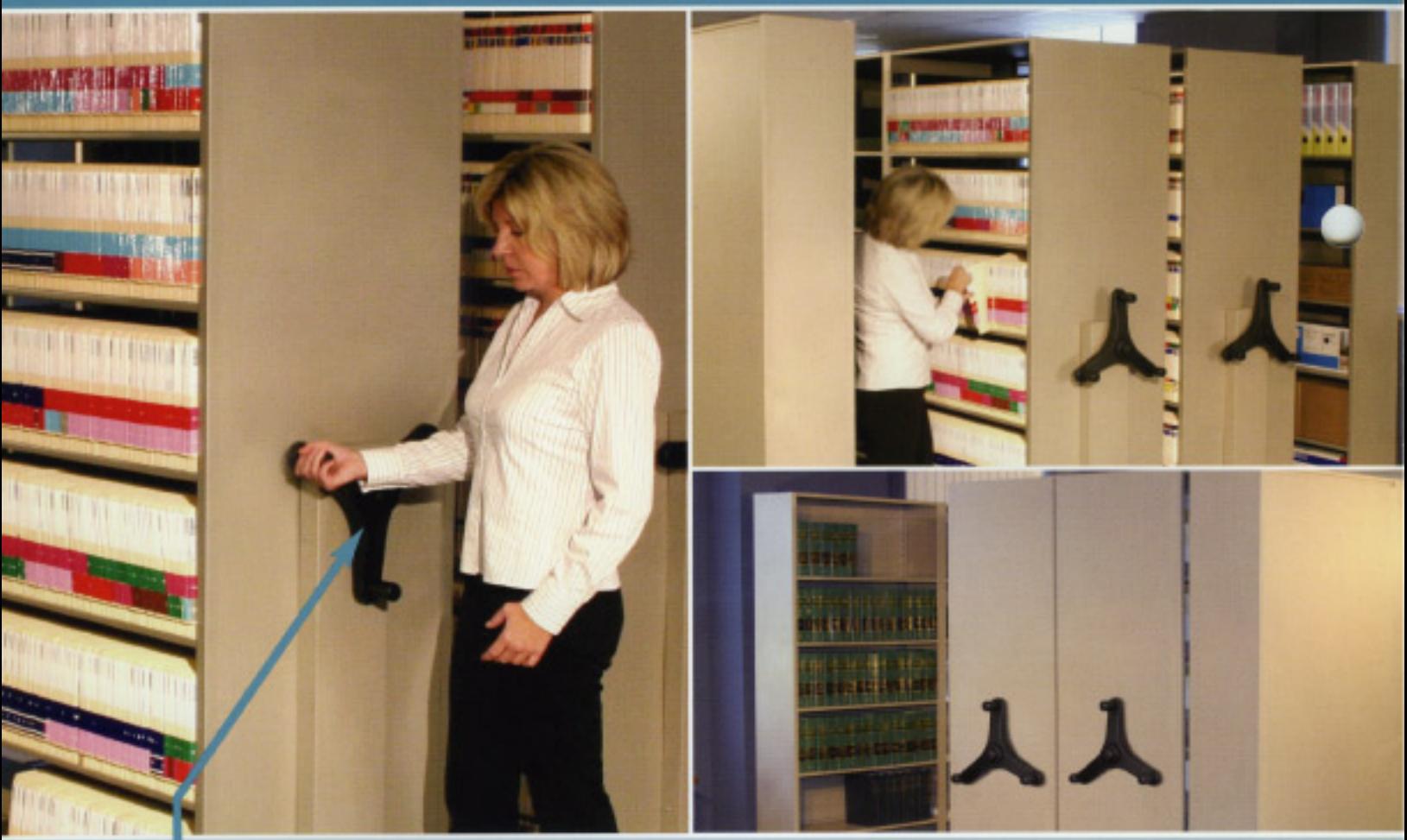

**Smooth, effortless movement** of any carriage loaded or unloaded.

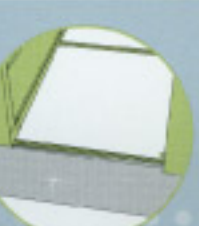

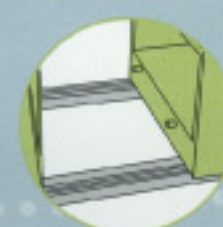

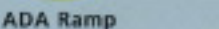

TwinRamp<sup>1</sup>

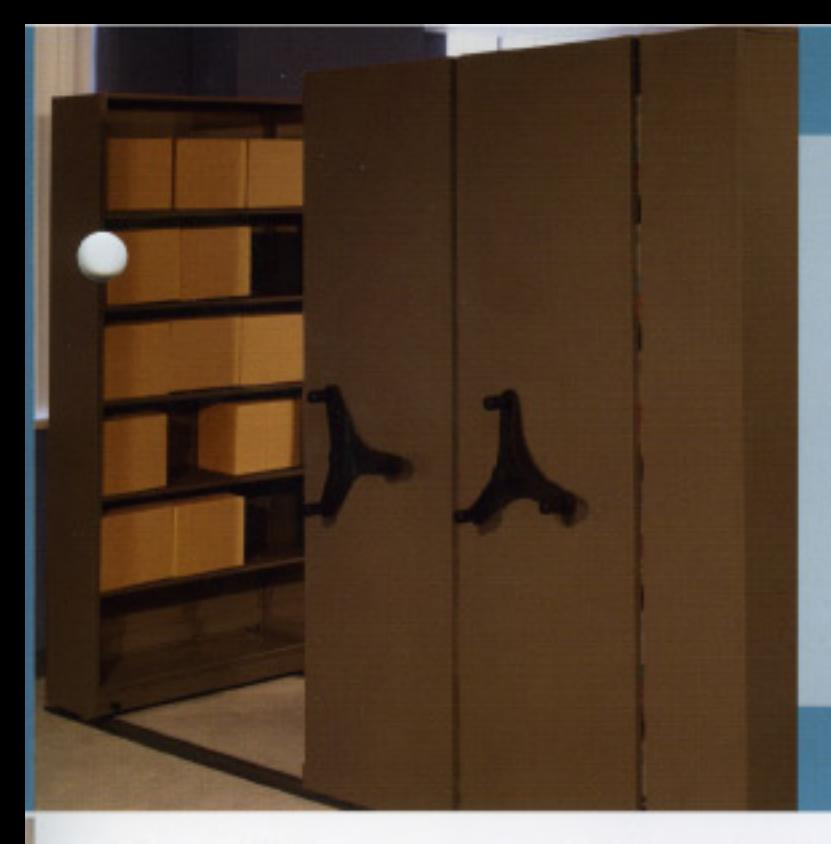

#### Aurora Tempo<sup>™</sup>

All systems come in standard depths as Single Entry or Double Entry with slotted or unslotted Aurora Shelving\*. System lengths range from 3' to 16'. Order your system from a menu of fixed options with quick shipping times.

\*Aurora Tempo is engineered for use exclusively with Aurora Shelving in Standard or Library styles.

#### ™ OPTIONS **TEMPO**

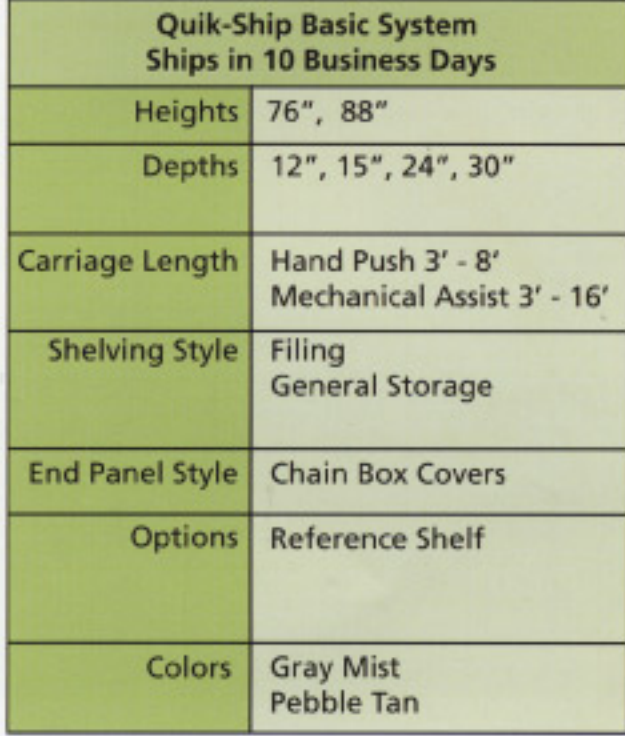

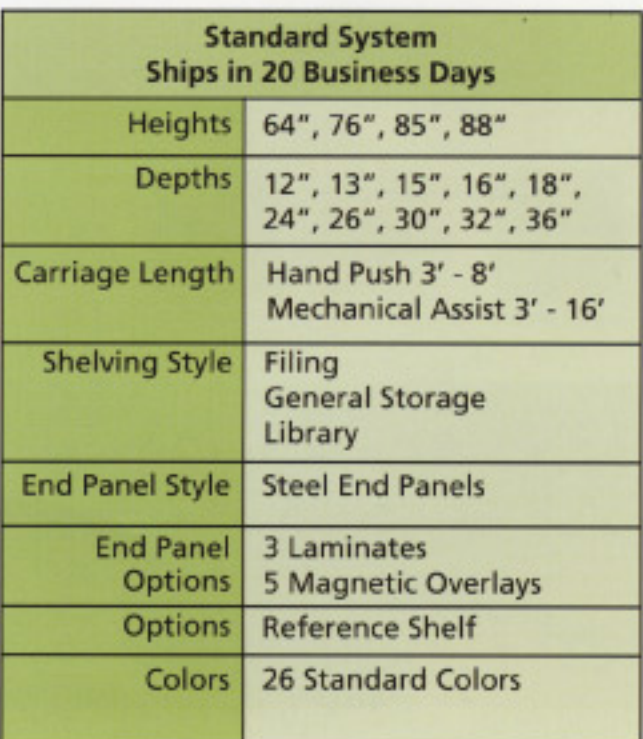

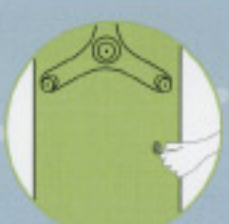

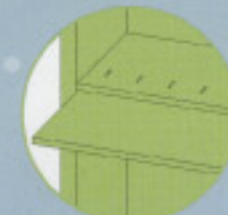

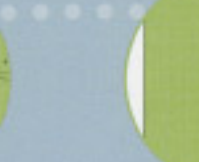

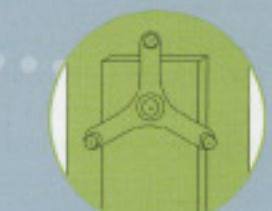

**System Lock** 

**Reference Shelf** 

**Hand Push Handle** 

**Chain Box Cover with Mechanical Assist Handle** 

### **AURORA TEMPO™** COLORS AND OPTIONS

Aurora Tempo is available in an environmentally friendly Gloss-Tek™ powder coat in two popular Quik-Ship colors or twenty-six elegant colors. End panel upgrades include three laminates or five magnetic overlays for standard Aurora Tempo models.

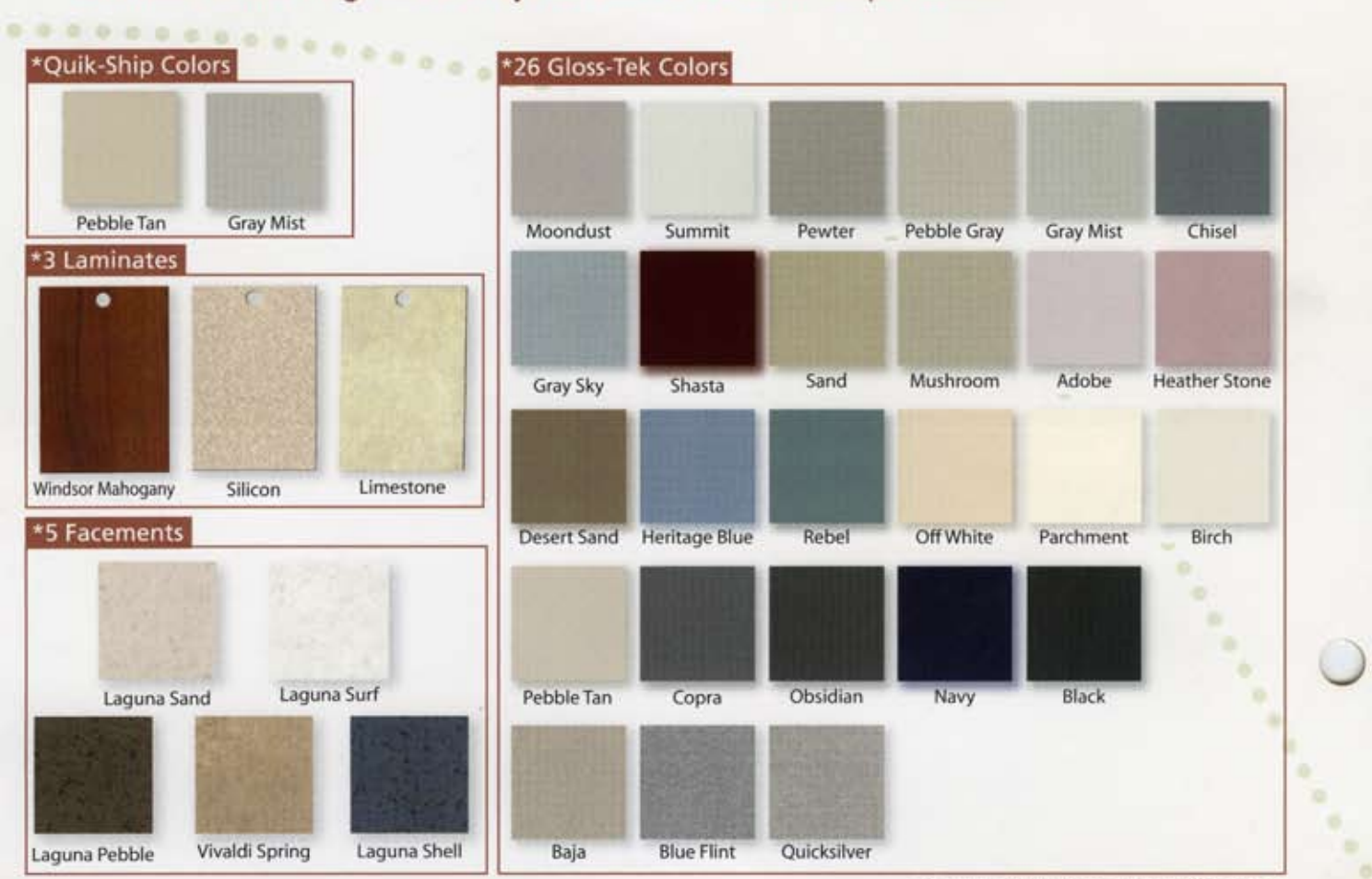

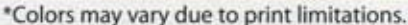

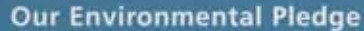

We use environmentally friendly Gloss-Tek™ powder coat on our Aurora Mobile. This finish is 100 percent non-emissive; free of formaldehyde, methanol, and other solvents; and completely friendly to artifacts, specimens, and documents.

No wonder we say that with Aurora, any color you choose is "green."

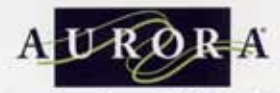

Aurora from Richards-Wilcox, Inc. 600 South Lake Street . Aurora, IL 60506 Ph: 630-897-6951 . Fax: 630-897-6994 Toll Free: 800-277-1699

www.aurorastorage.com

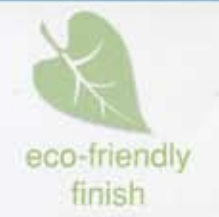

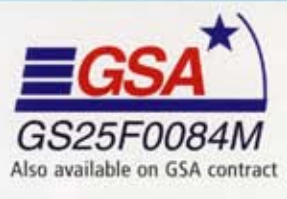

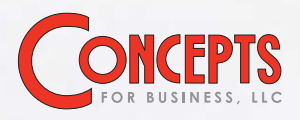

All Rights Reserved Copyright @ 2006 ATMR1106-20M